## Beginning Programming with Python

Minh Van Nguyen <nguyenminh2@gmail.com>

Software Freedom Day 19 September 2009 Melbourne, Australia

Minh Van Nguyen (Victoria University) [Beginning Programming](#page-22-0) 1

<span id="page-0-0"></span>

## Understand your tools

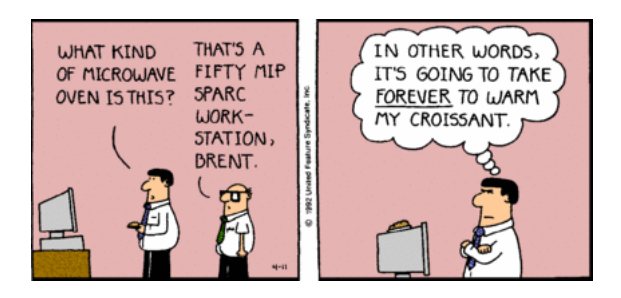

# Examples of programs

- web browsers, e.g. Firefox, IE, Opera, Safari
- word processors, e.g. Abiword, OpenOffice, Word
- multimedia players, e.g. MPlayer, VLC
- document viewers, e.g. Acrobat Reader, evince, Foxit, okular
- email clients, e.g. Evolution, Outlook, Thunderbird
- webmail, e.g. Gmail, Hushmail, Windows Live, Yahoo!

# What's a program?

- a sequence of instructions
- written in a format a computer can understand
- .exe, .bat, .sh, .py, etc.

# Programming languages

- you can write in binary language: ones and zeros
- "A" might be represented as 01000001, "B" as 01000010, and "C" as 01000011
- ABC −→ 010000010100001001000011

# Don't use binary language

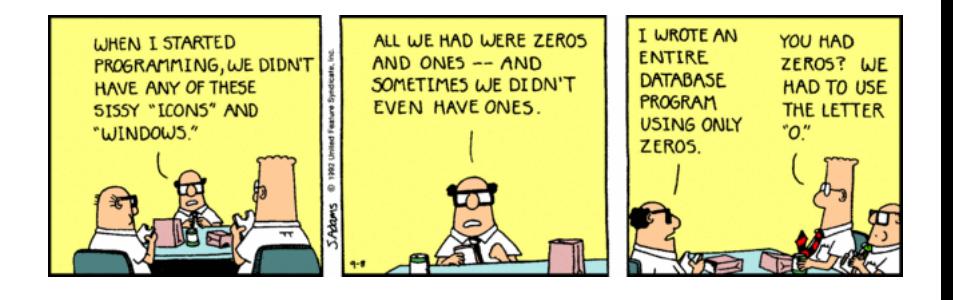

# High-level languages

- C,  $C_{++}$
- Java, JavaScript
- Python, Ruby
- Perl, PHP

## Basic instructions

- **input:** Retrieve data from somewhere, e.g. the keyboard, a file, somewhere on the web, a device.
- output: Display data on the screen, send data to a file, over the web, or to a device.
- math: Perform basic mathematical operations such as addition, multiplication, subtraction, and division.
- conditional execution: Check for a condition. If it is true, then execute the sequence of instructions for that condition. If it is false, execute a different sequence of instructions.
- **repetition:** Perform a sequence of instructions repeatedly.

## What's Python?

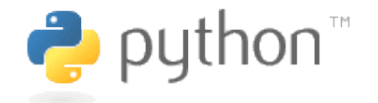

Figure: <http://www.python.org>

Python 2.6.2 (r262:71600, Jul 10 2009, 10:49:45)  $[GCC 4.2.4 (Ubuntu 4.2.4-1ubuntu3)]$  on linux2 Type "help", "copyright", "credits" or "license" for more information.  $>>$ 

Minh Van Nguyen (Victoria University) [Beginning Programming](#page-0-0) 9

## Hello, World!

>>> print "Hello, World!" Hello, World!

## Desktop calculator

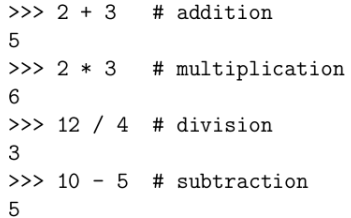

# Put on your problem solving hat

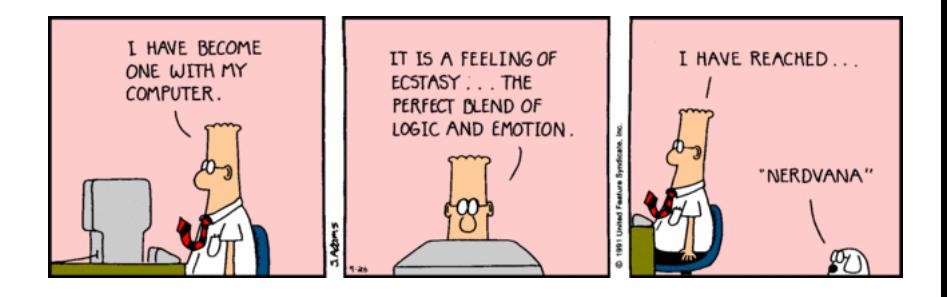

## Syntax error

>>> print "Hello, World! File "<stdin>", line 1 print "Hello, World!

SyntaxError: EOL while scanning string literal

- US English: U.S.A., Ms., Mr., labor
- Australian English: USA, Ms, Mr, labour

### Runtime error

>>> print n Traceback (most recent call last): File "<stdin>", line 1, in <module> NameError: name 'n' is not defined

• what is n?

# Semantic error

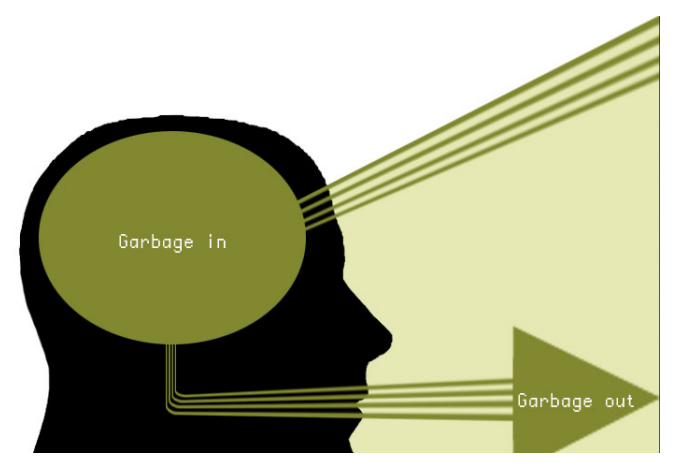

 $>>$  name = "123" >>> print name 123

Minh Van Nguyen (Victoria University) [Beginning Programming](#page-0-0) 15

# Using functions

>>> def person(name, age): print "Name is", name  $\cdots$ print "Age is", age  $\cdots$ . . . >>> person("Wendy Smith", 23) Name is Wendy Smith Age is 23

## Functions without parameters

```
>>> def recite_poem():
        print "It's a world of laughter and a world of tears"
\cdotsprint "It's a world of hope and a world of fears"
\cdots. . .
>>> recite_poem()
It's a world of laughter and a world of tears
It's a world of hope and a world of fears
```
# Repeat after me

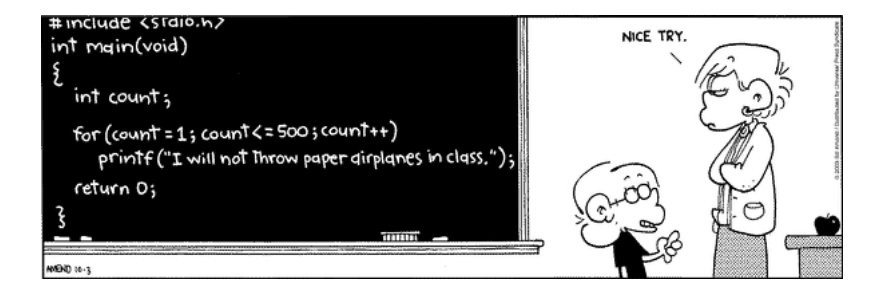

# for loop

 $\cdot$   $\cdot$   $\cdot$ 

 $\gg$  for i in range(5):  $\ldots$  recite\_poem()

It's a world of laughter and a world of tears It's a world of hope and a world of fears It's a world of laughter and a world of tears It's a world of hope and a world of fears It's a world of laughter and a world of tears It's a world of hope and a world of fears It's a world of laughter and a world of tears It's a world of hope and a world of fears It's a world of laughter and a world of tears It's a world of hope and a world of fears

## if this then that

#### $>>$  if  $3 > 0$ : print "3 is positive"  $\cdots$  $\cdots$ 3 is positive

#### if this else that

#### $>>$  if  $-5 > 0$ : print "-5 is positive"  $\cdots$  $\ldots$  else: print "-5 is negative"  $\mathbf{r}$  ,  $\mathbf{r}$  ,  $\mathbf{r}$  $\cdots$ -5 is negative

if, else if, else

```
\gg def check number(n):
        if n > 0:
. . .
             print n, "is positive"
. . .
        elif n < 0:
. . .
             print n, "is negative"
. . .
   else:
. . .
             print n, "is zero"
. . .
. . .
\gg check_number(13)
13 is positive
\gg check number (-7)-7 is negative
\gg check_number(0)
0 is zero
```
Minh Van Nguyen (Victoria University) [Beginning Programming](#page-0-0) 22

# Thank you!

<span id="page-22-0"></span>• Any questions?